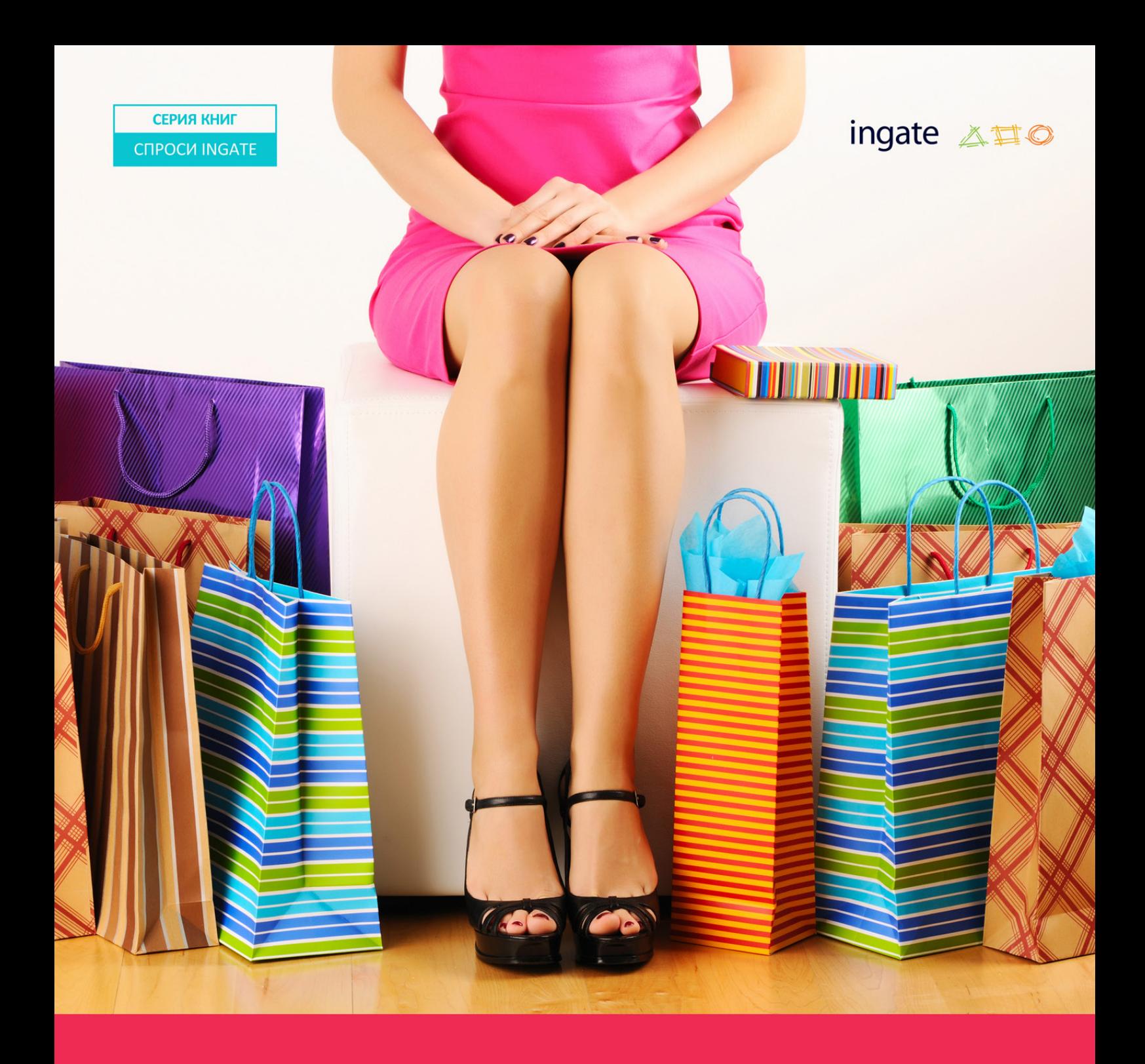

# LANDING PAGE:

идеальная страница для больших продаж

## **О чем эта книга**

Основная цель коммерческой компании – продажи. Одну из важнейших ролей на пути к высокой конвертации посетителей ресурса в клиентов играет посадочная страница – первое, что видит пользователь, переходя по ссылке из баннера, контекстной рекламы, выдачи поисковых систем и т. д. Она должна заинтересовать посетителя, предоставить ему максимум полезной информации о предлагаемом товаре или услуге и побудить к совершению заказа именно здесь и сейчас. В этой книге мы расскажем о том, как подготовить качественную целевую страницу.

Из нее вы узнаете:

- о классификациях посадочных страниц;
- как создать продающую целевую страницу;
- какие способы для этого применять;
- как проверить ее эффективность;
- как увеличить конверсию на ресурсе.

В книге вы найдете подробные инструкции по разработке посадочных страниц, а также профессиональные рекомендации и практические примеры. Она будет полезна новичкам в сфере интернет-маркетинга, рекламы и PR и владельцам бизнеса, которые хотят повысить доход компании.

## **Содержание**

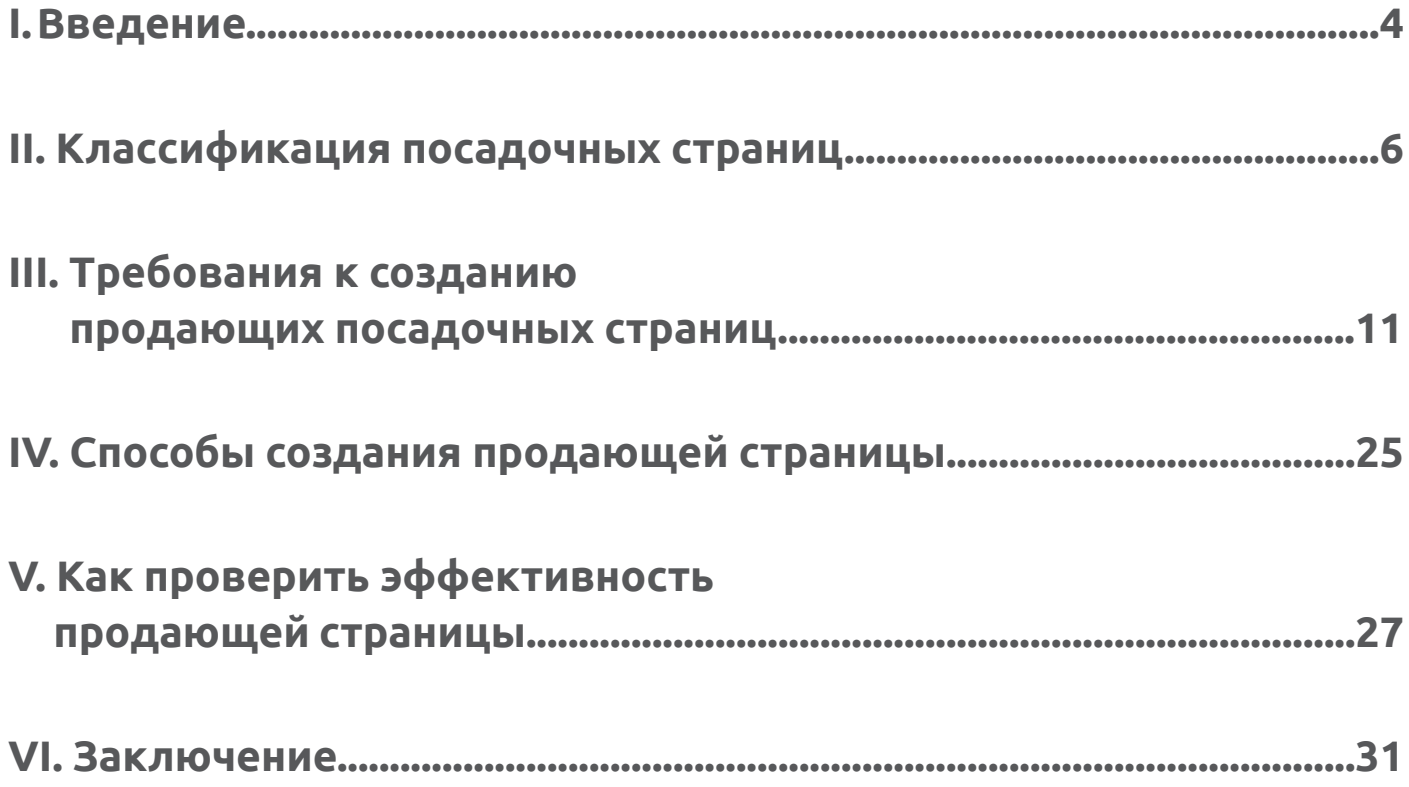

<span id="page-3-0"></span>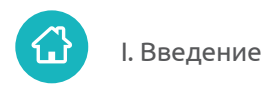

## **I. Введение**

Посадочная страница (целевая страница, landing page) – это рекламная веб-страница, содержащая информацию о товаре или услуге, созданная для достижения конкретной цели. Выделяют два типа таких целей:

- **• Поддержание интереса пользователей к компании для реализации продаж в будущем.** Например, страницы с предложением бесплатно скачать презентацию, просмотреть видеоурок, где пользователь должен заполнить регистрационную форму и ввести свои контактные данные. После этого представитель компании будет использовать их, чтобы связаться с потенциальным клиентом и предложить ему определенный продукт.
- **• Непосредственная конвертация посетителей в клиентов.** В данном случае имеются в виду страницы, направленные на прямую продажу товара или услуги. В нашей книге мы будем говорить именно о таких посадочных.

Качественная посадочная страница, как правило, имеет высокую конверсию, поэтому к ее подготовке следует относиться крайне внимательно.

<span id="page-3-1"></span>Вам необходимо задуматься о создании продающей посадочной, если вы используете следующие виды интернет-рекламы для продвижения вашей продукции:

- **1. Поисковое продвижение.** Пользователи будут переходить из результатов органической выдачи на страницы, содержание которых полностью соответствует указанным запросам.
- **2. Контекстную рекламу.** Трафик будет поступать с рекламных объявлений на посадочные страницы, также оптимизированные под соответствующие поисковые фразы.
- **3. Баннерную рекламу.** Источником перехода пользователей на страницы могут быть баннеры, размещенные на тематичных сайтах.
- **4. Email-рассылки.** Потенциальные клиенты будут попадать на целевую страницу, кликая по соответствующей ссылке в письме.

**5. Social Media Marketing (SMM).** Переход на нужную страницу происходит с таргетированного объявления или из брендовых групп и сообществ (ссылка на ресурс может находиться в описании группы или постах, которые в ней размещаются).

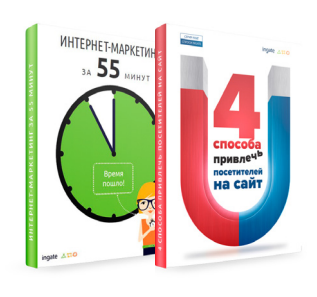

Хотите знать больше о данных способах рекламы в интернете? Читайте наши книги «[4 способа привлечь посетителей на сайт](http://digital.ingate.ru/?utm_source=PosadochnayaStranica&utm_medium=ebook&utm_campaign=PosadochnayaStranica#books-show-465)» и «[Интернет-маркетинг за 55 минут](http://digital.ingate.ru/?utm_source=PosadochnayaStranica&utm_medium=ebook&utm_campaign=PosadochnayaStranica#books-show-100)».

Главная задача продающей страницы – совершение посетителем целевого действия. Поэтому перед ее подготовкой вам необходимо определить, каким оно будет (покупка товара, заказ услуги и т. д.). Затем с помощью определенного визуального элемента (кнопки или ссылки с [призывом к действию\)](#page-16-0) сфокусировать на нем все внимание пользователя. Таким образом вы сможете увеличить вероятность повышения конверсии на странице.

О том, как это сделать и создать продающую страницу, соответствующую целям вашего бизнеса, мы расскажем далее.

<span id="page-5-0"></span>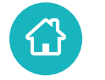

Б

## <span id="page-5-1"></span>**II. Классификация посадочных страниц**

Существует несколько видов целевых страниц, каждый из которых подходит под специфику определённых типов компаний. Перед тем, как приступать к созданию landing page, вам необходимо изучить их классификацию:

- **1. Посадочная страница самостоятельного ресурса.** На одном сайте таких страниц может быть множество, каждая оптимизирована под определенный поисковый запрос (или запросы) и потребности пользователей. Среди таких страниц выделяют следующие типы:
	- Страницы, созданные с целью продажи продукции здесь и сейчас.

В нашей книге, говоря о посадочных страницах в рамках одного сайта, мы будем рассматривать именно этот тип.

Например, карточки товаров в интернет-магазине:

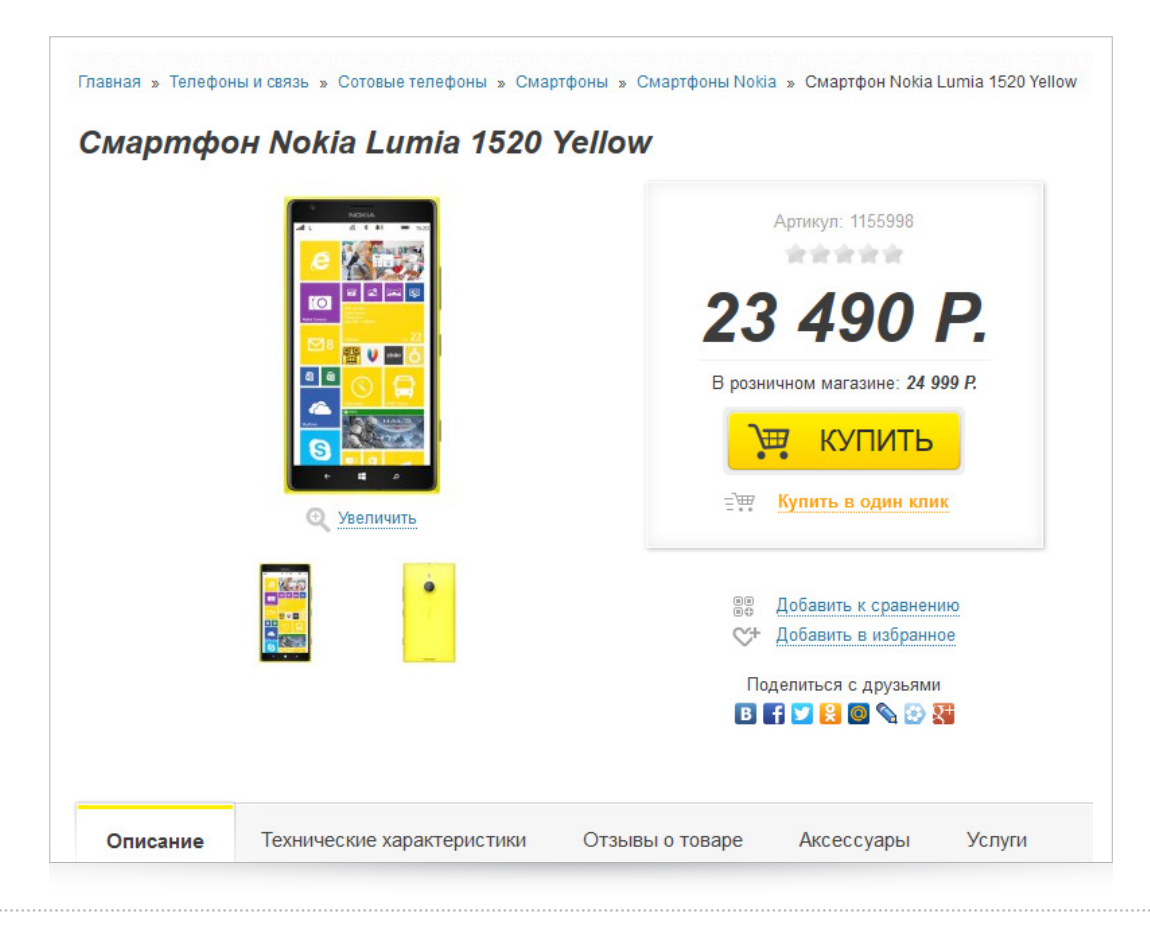

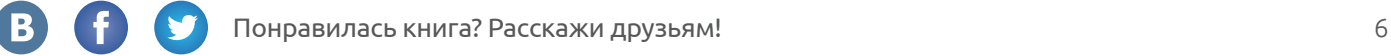

• Страницы, целью которых является сегментация пользователей. Например, разводящие страницы каталогов:

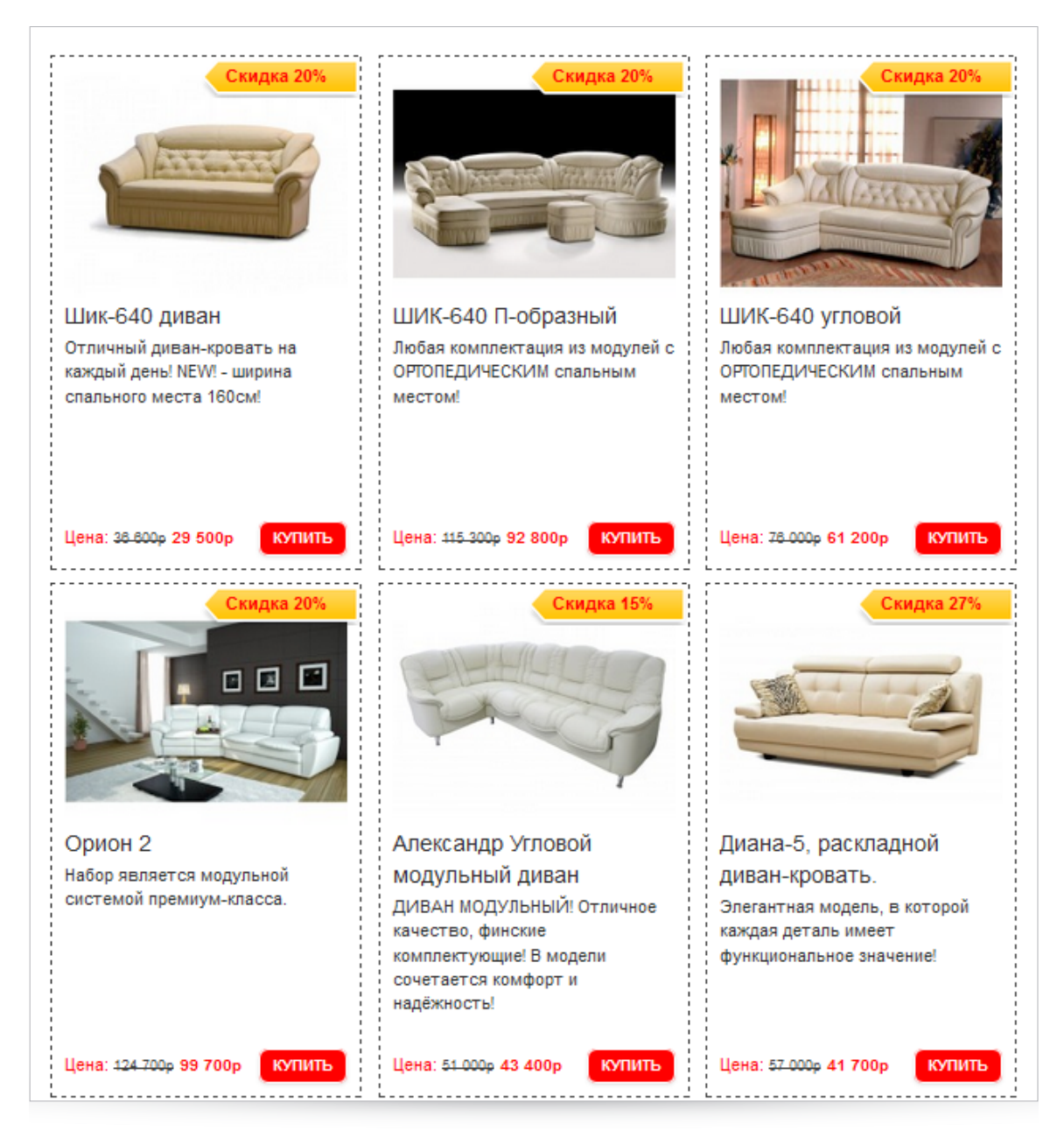

Данный тип посадочных страниц рекомендуется использовать крупным компаниям, занимающимся продажей множества товаров или услуг.

**2. Микросайт** – это самостоятельный ресурс с информацией о конкретном продукте. Он состоит из небольшого количества страниц (чаще всего из 5–7), которые выполнены в едином стиле и, как правило, доступны из главного меню. Подобный тип целевых страниц часто используется крупными брендами для рекламы отдельных проектов. Например, «Спасибо от Сбербанка».

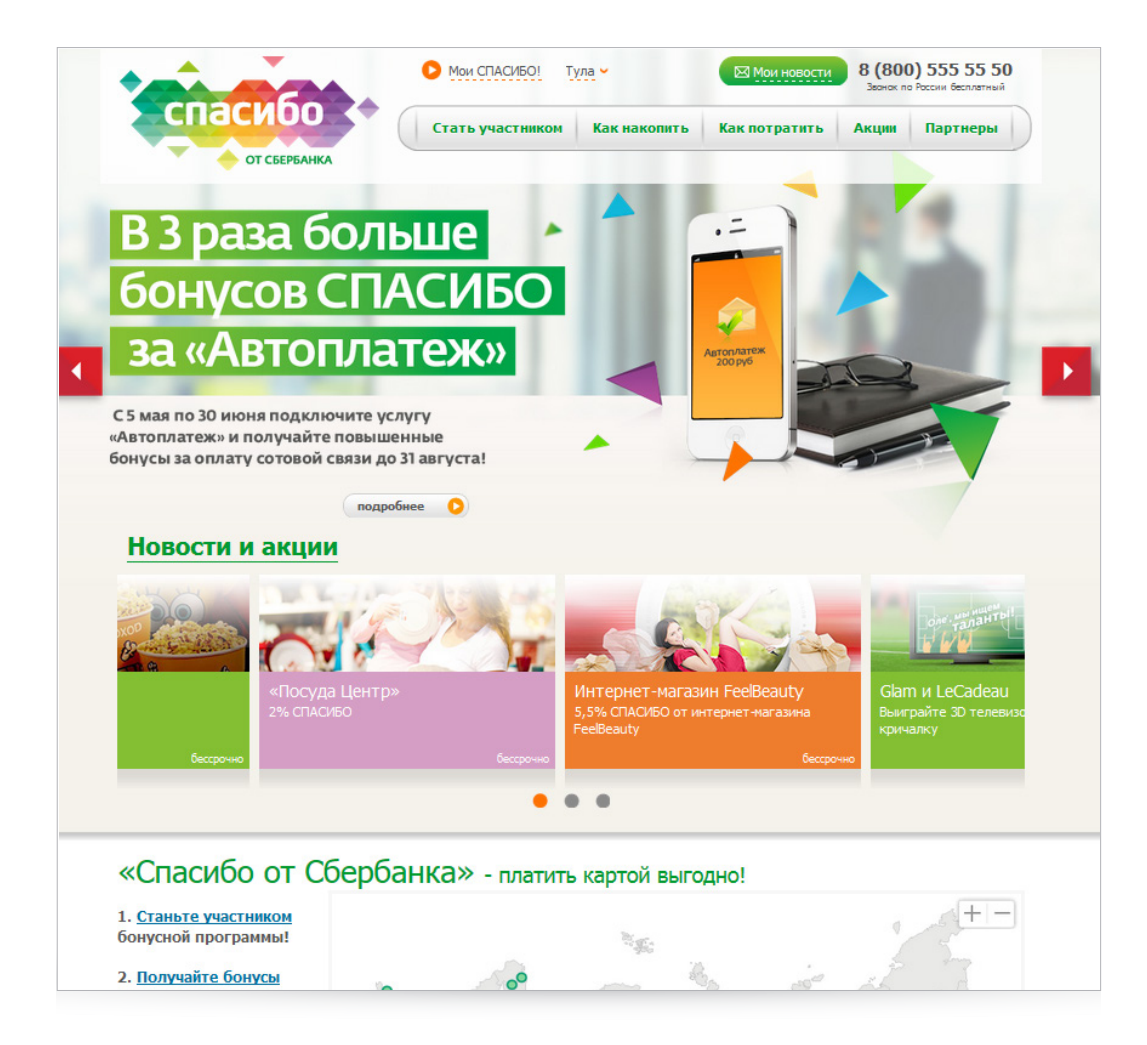

Такие посадочные страницы подходят компаниям, продающим услугу или сложный высокотехнологичный продукт, полные сведения о котором невозможно представить на одной странице.

**3. Автономная посадочная страница** представляет собой развёрнутое рекламное предложение. Попадая на нее, пользователь может либо нажать на заветную кнопку и стать клиентом компании, либо покинуть ее, так и не совершив целевого действия. Любая другая навигация и переходы со страницы недоступны.

Автономные посадочные страницы делятся на:

**• Short list** – короткие посадочные страницы в 1–2 прокрутки экрана;

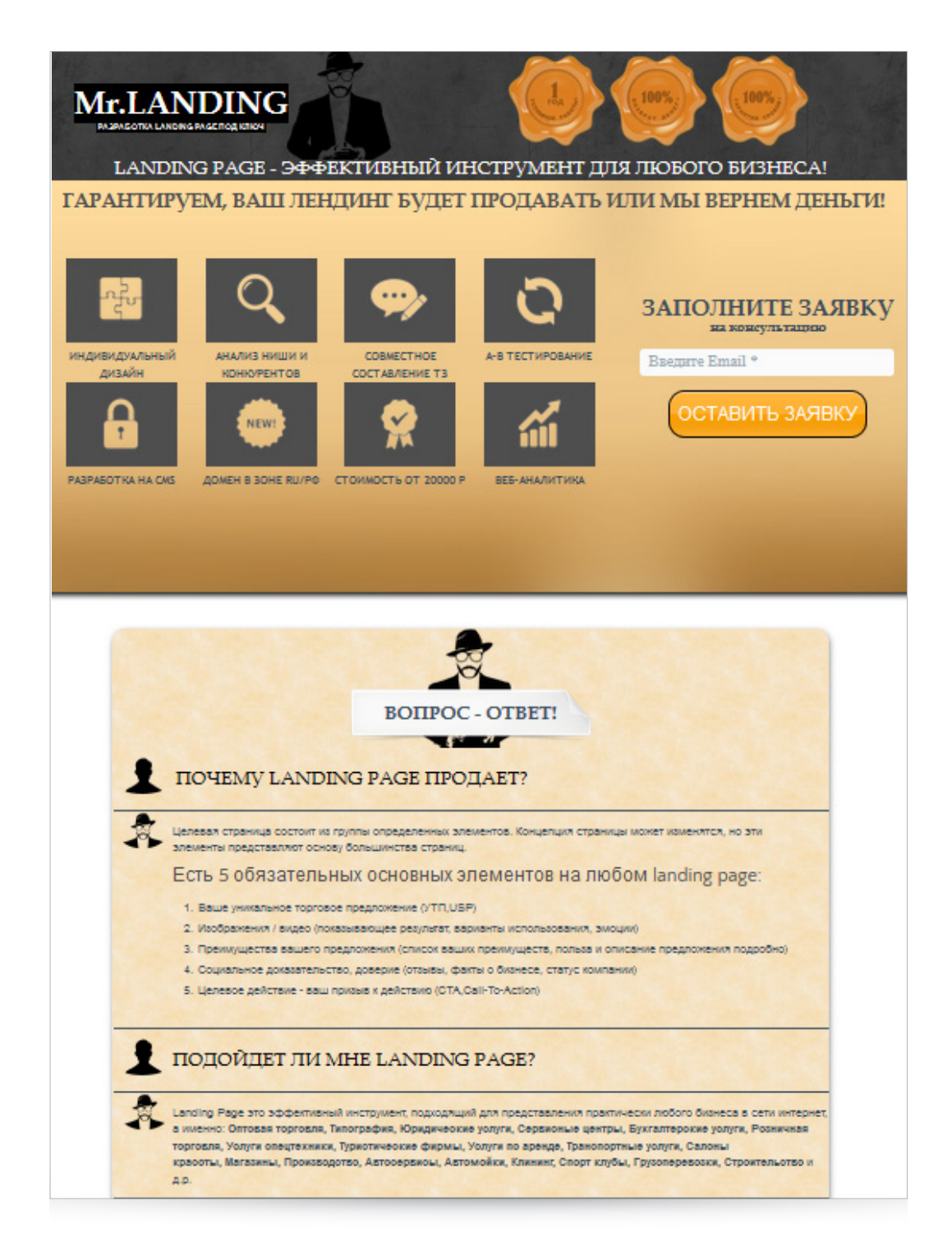

**• Long list** – длинные страницы более чем в 2 прокрутки экрана.

B)

Œ

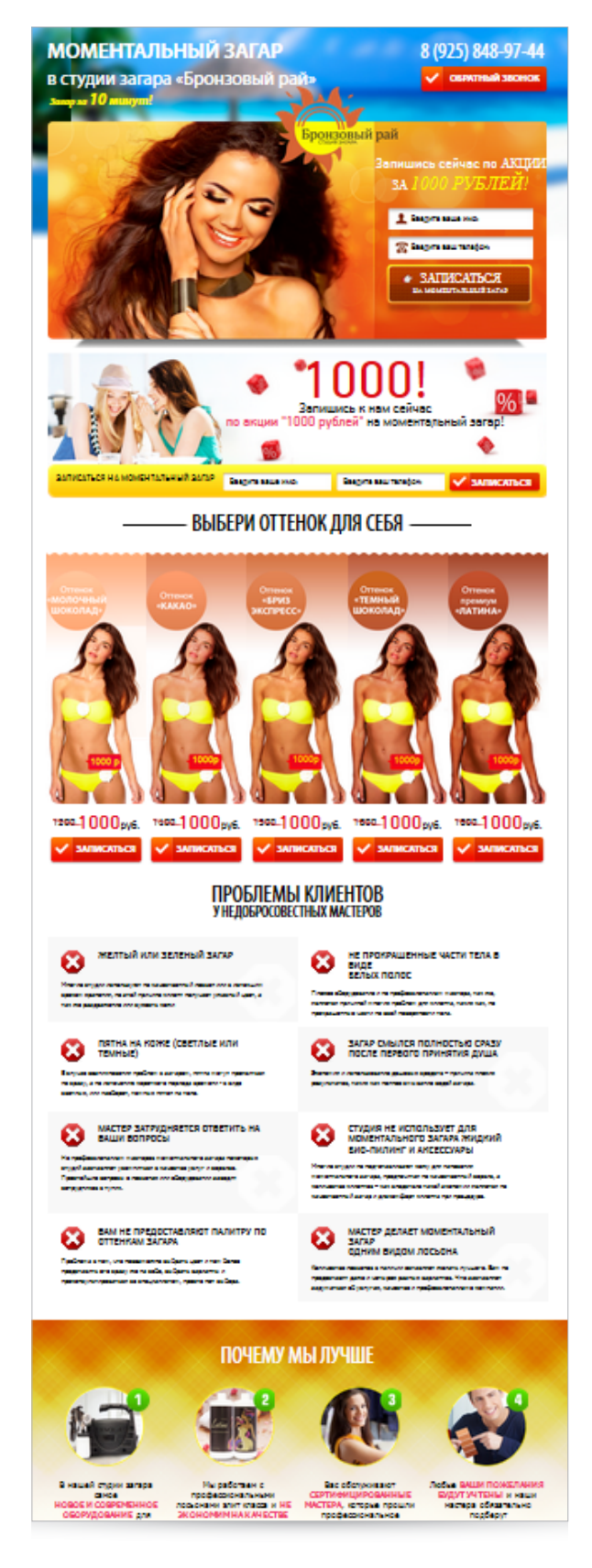

Вы можете выбрать данный вид целевых страниц для продажи как дорогостоящих товаров, так и рассчитанных на массовую потребительскую аудиторию.

<span id="page-10-0"></span>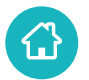

## <span id="page-10-1"></span>**III. Требования к созданию продающих посадочных страниц**

Для того чтобы посадочная страница приносила максимум конверсий, она должна соответствовать ряду требований, а именно содержать определенные конверсионные элементы и обладать некоторыми характеристиками. В зависимости от ее [типа](#page-5-1) их состав может варьироваться.

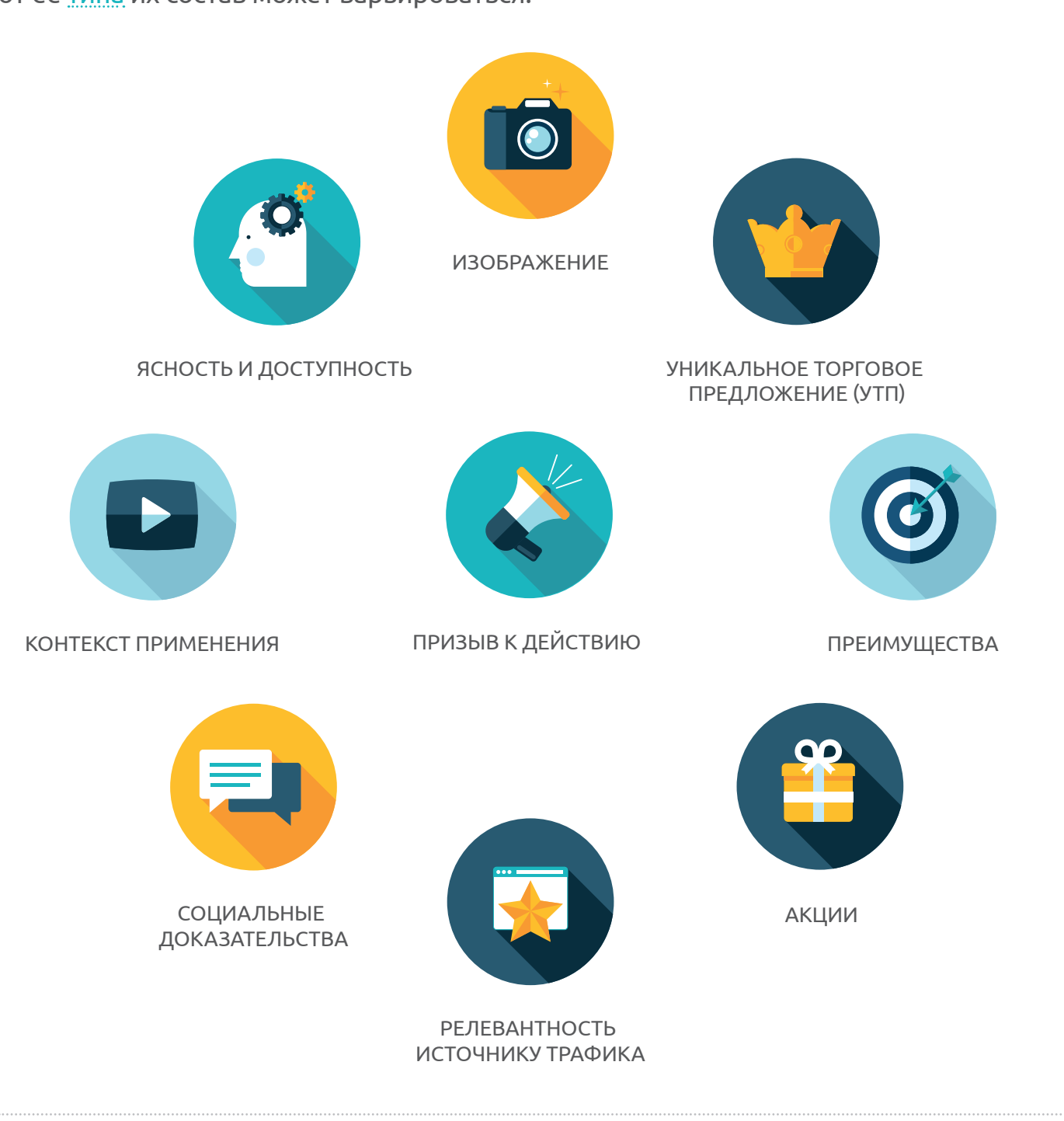

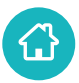

Для автономных страниц и микросайтов, как правило, характерно наличие всех вышеперечисленных составляющих.

## b.

Обратите внимание, что конверсионные элементы на микросайтах чаще всего располагаются на разных страницах.

В случае, если у вас самостоятельный сайт с большим перечнем товаров или услуг, посадочной может быть любая из его страниц (в зависимости от запросов, под которые они оптимизированы). Самыми продающими на таких ресурсах являются карточки товара или страницы с описанием услуги. Для них, как правило, характерны лишь некоторые из вышеперечисленных элементов.

Рассмотрим подробнее каждую из этих конверсионных составляющих на примере автономных посадочных страниц.

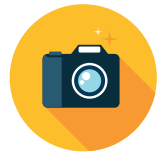

#### **1. Изображение**

На посадочной странице должно размещаться информативное изображение (фотография, картинка) рекламируемого товара или услуги. Eсли это невозможно проиллюстрировать, необходимо подобрать картинку, максимально ассоциирующуюся у ваших потенциальных клиентов с данной продукцией. предложение

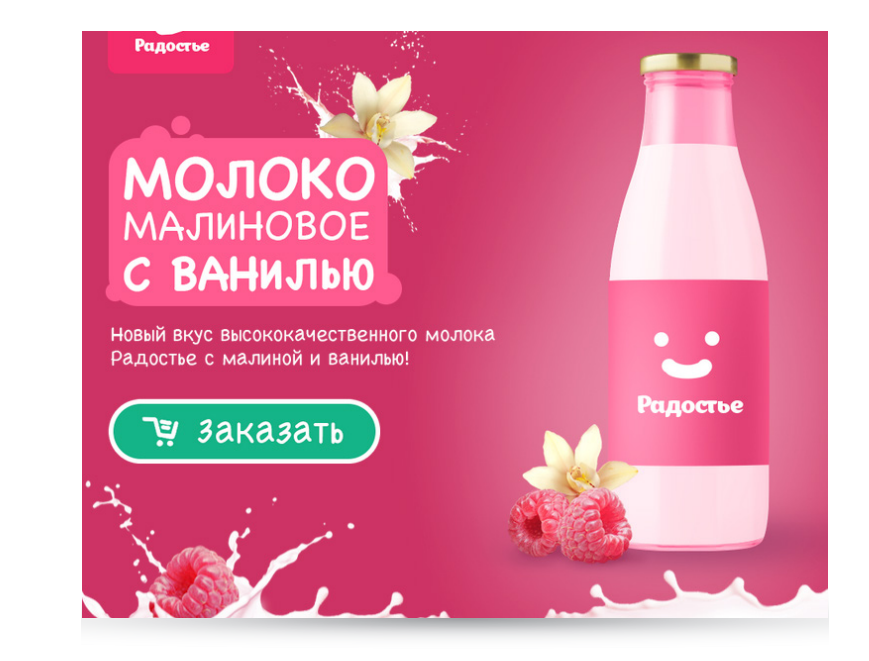

Обратите внимание, что с помощью такого изображения вы можете продемонстрировать:

- преимущества услуги или товара;
- контекст их применения;
- информацию о продолжительности акции.

Правильно подобранное изображение – один из самых важных элементов посадочной страницы, способствующих повышению конверсии. Оно поможет привлечь и удержать внимание пользователя и позволит ему наглядно оценить достоинства вашего рекламного предложения.

Помните, что продающая посадочная страница не должна быть перенасыщена разнообразными элементами дизайна. Изображение не должно соперничать с текстовым наполнением за внимание пользователей и отвлекать их от главного посыла.

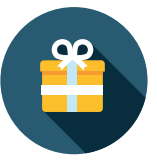

УНИКАЛЬНОЕ ТОРГОВОЕ ПРЕДЛОЖЕНИЕ (УТП)

ПРЕИМУЩЕСТВА

#### **2. Акции**

Все люди любят подарки, и ваши потенциальные клиенты, разумеется, не исключение. Предложите им приобрести товар и получить второй продукт бесплатно или сделайте скидку. Это позволит не только увеличить вероятность совершения покупки пользователем, но и повысит уровень его лояльности к вашей компании. Возможно, в будущем он будет выбирать именно ваши услуги.

> Профессиональная фотосъемка от ведущих фотографов!

Закажите интерьерную фотосъемку со скидкой 40% ТОЛЬКО ДО 9 ИЮЛЯ!

**ЗАКАЗАТЬ СЕЙЧАС** 

Понравилась книга? Расскажи друзьям! 13

Чтобы сделать подобные спецпредложения на странице более эффективными, ограничивайте количество подарков, бонусов и срок действия акции (от 1 дня до недели). Указав более продолжительный период, вы даете возможность просмотреть предложения конкурентов и сделать выбор в их пользу.

Чтобы показать потенциальному клиенту, что акция ограничена, вы можете использовать такой визуальный элемент, как таймер.

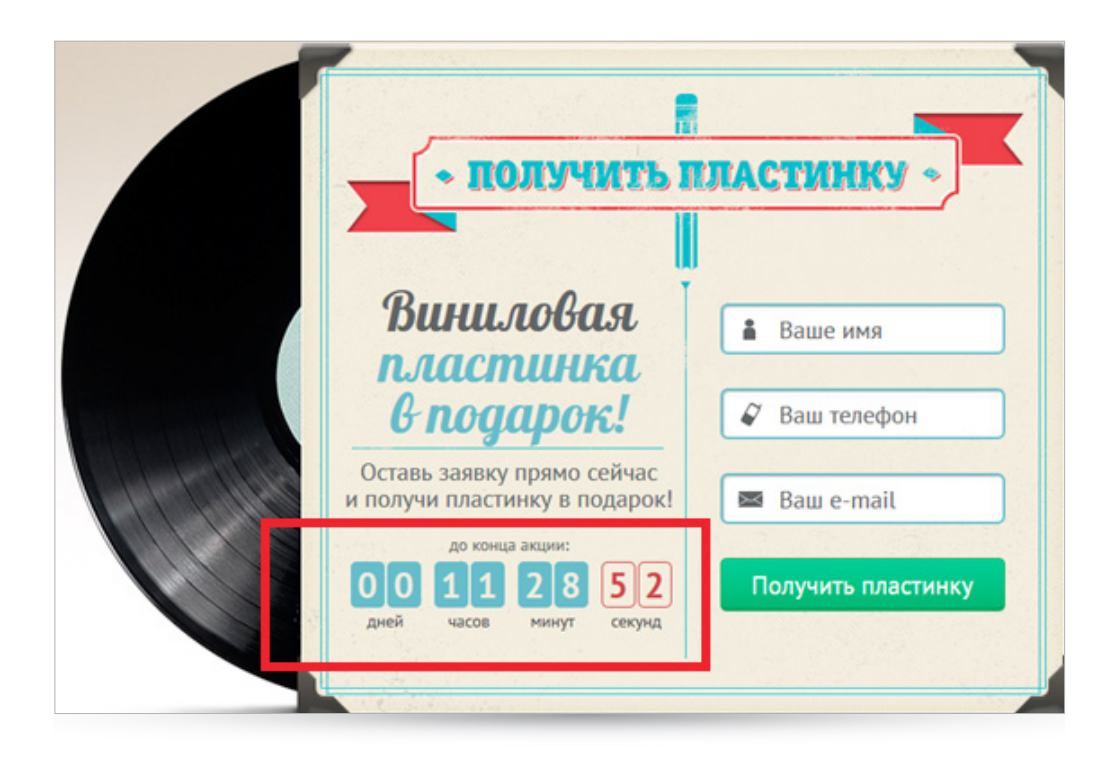

Правильно оформленное спецпредложение мотивирует посетителей совершить покупку как можно быстрее, пока срок его действия не истек.

Не забывайте о том, что, как только акция закончится, вы можете запустить ее снова. На посадочную страницу продолжат приходить все новые и новые пользователи, которые не знали о ней и которые, вероятнее всего, будут заинтересованы.

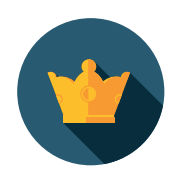

5

#### <span id="page-14-0"></span>**3. Уникальное торговое предложение (УТП)**

Данный конверсионный элемент целевой страницы представляет собой описание вашего продукта или услуги. Основная цель УТП – объяснить потенциальным клиентам, почему они должны выбрать именно ваш товар или услугу, поэтому оно должно быть представлено в доступной и понятной форме. Для этого УТП можно разделить на следующие составляющие:

- **• Основной заголовок.** В нем содержится основной посыл вашего торгового предложения, его суть. Старайтесь сделать заголовок кратким (не более 2–3 строк), четко сформулируйте его, чтобы он подчеркивал ваш [призыв к действию](#page-16-0).
- **• Дополнительный заголовок.** В нем, как правило, размещается остальная важная информация об УТП, поясняющая основной заголовок.

В качестве вспомогательных элементов для визуализации УТП вы можете использовать инфографику и изображения.

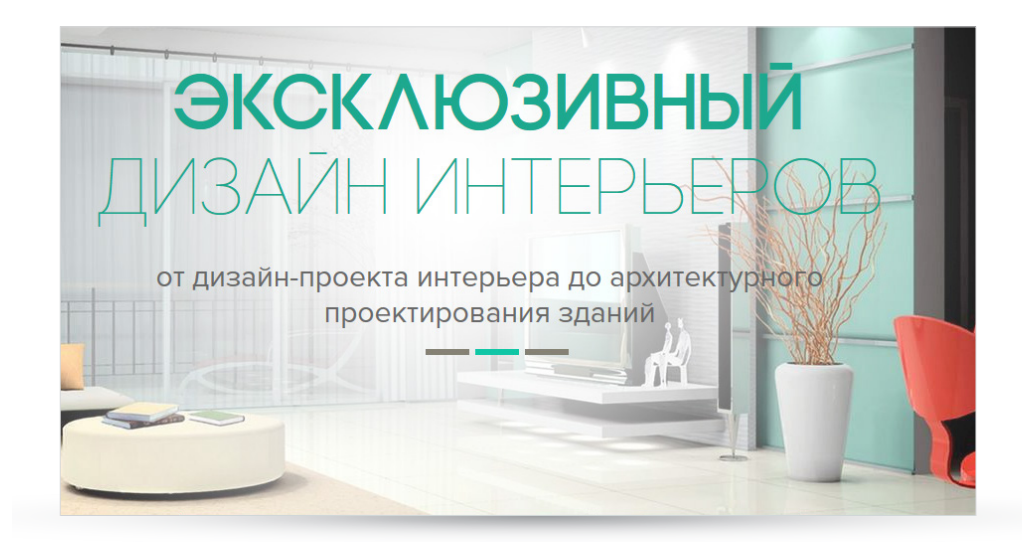

От того, сможет ли ваше УТП обратить на себя внимание пользователя и заинтересовать его, зависит, продолжит ли он дальше изучать вашу рекламную страницу или покинет ее без совершения целевых действий.

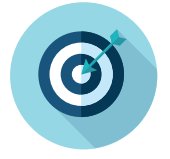

Б

УНИКАЛЬНОЕ ТОРГОВОЕ

#### **4. Преимущества**

После того как вы смогли завоевать внимание потенциального клиента с помощью яркого и информативного заголовка, вам необходимо рассказать ему о преимуществах товара или услуги, которые будут устранять все его опасения и сомнения по поводу покупки. Представьте себя на месте пользователя и подумайте, что может его беспокоить при выборе данного продукта, а затем постарайтесь ответить на эти вопросы на вашей посадочной странице.

Количество преимуществ на странице определяется на ваше усмотрение. Главное, чтобы все они были реальными и не содержали ложную информацию.

Преимущества могут быть представлены в виде маркированного списка или инфографики. Сделать это можно двумя способами:

• Описать только преимущества:

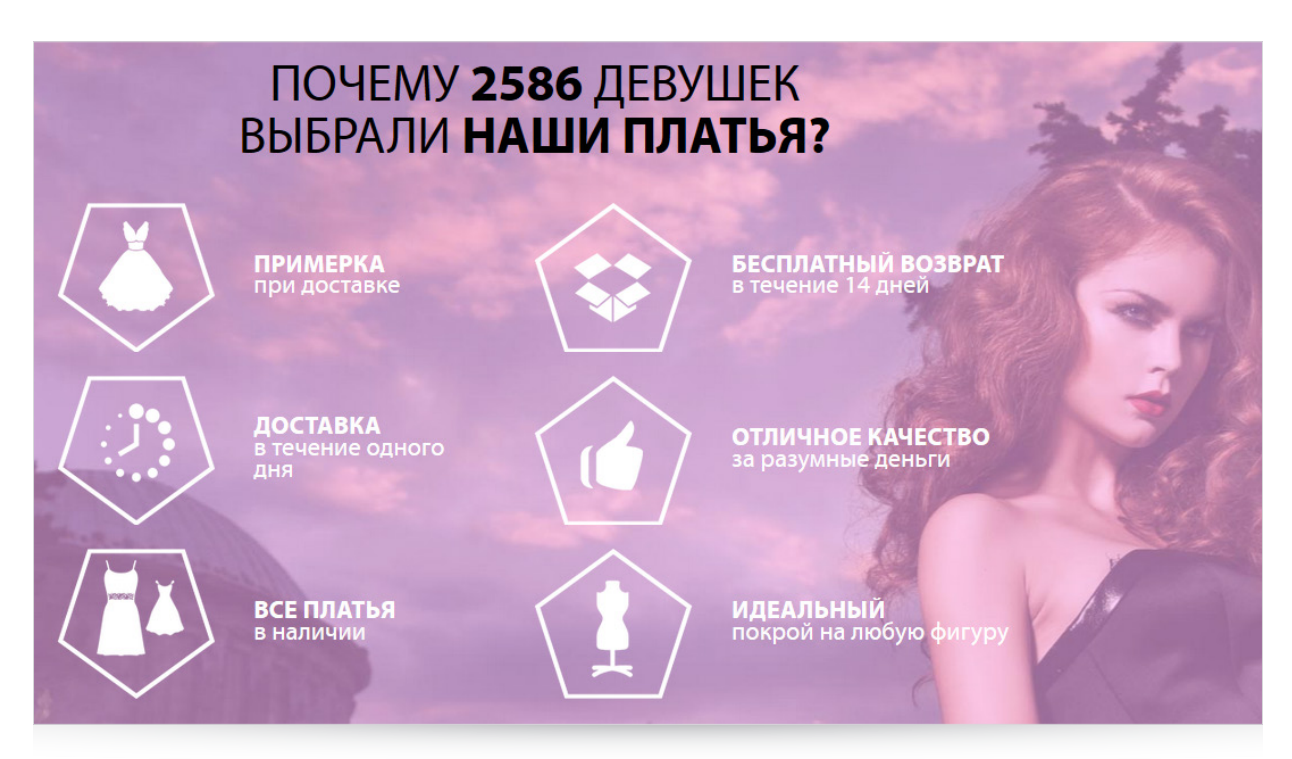

• Указать возможное опасение клиента, а затем преимущество, которое его устраняет:

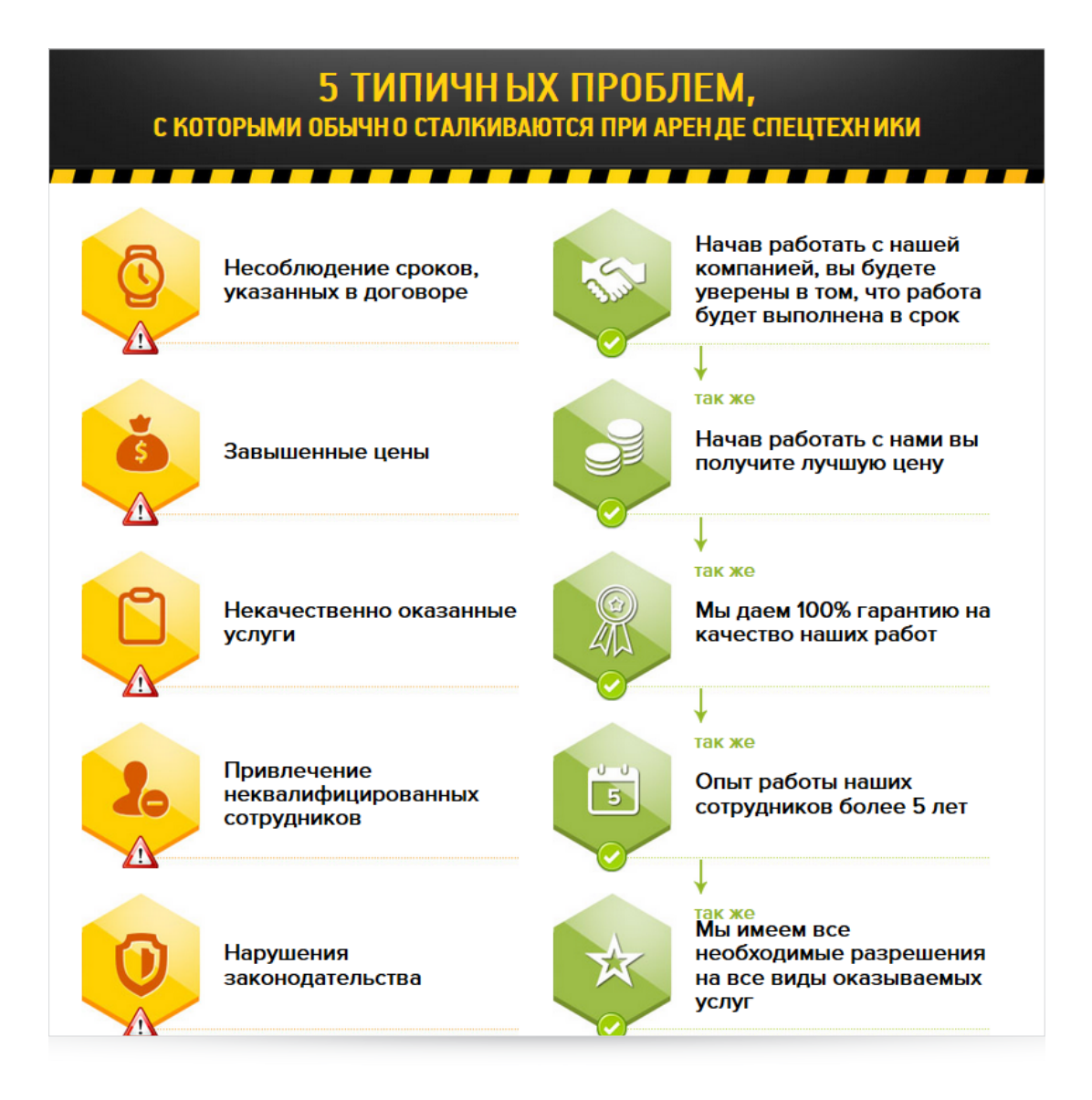

#### **5. Призыв к действию**

<span id="page-16-0"></span>Призыв к действию – это текст и/или кнопка, побуждающая посетителя совершить конверсию: «Купить», «Зарегистрироваться», «Оставить заявку» и т. д. Это самый важный элемент продающей целевой страницы. При его подготовке следует учитывать две составляющие: оформление и текст. Призыв к действию должен быть хорошо заметен. Для создания кнопки рекомендуется использовать яркие цвета, контрастные фону, чтобы она могла завоевать внимание посетителя, при этом текст должен напрямую указывать на то, что произойдет при ее нажатии.

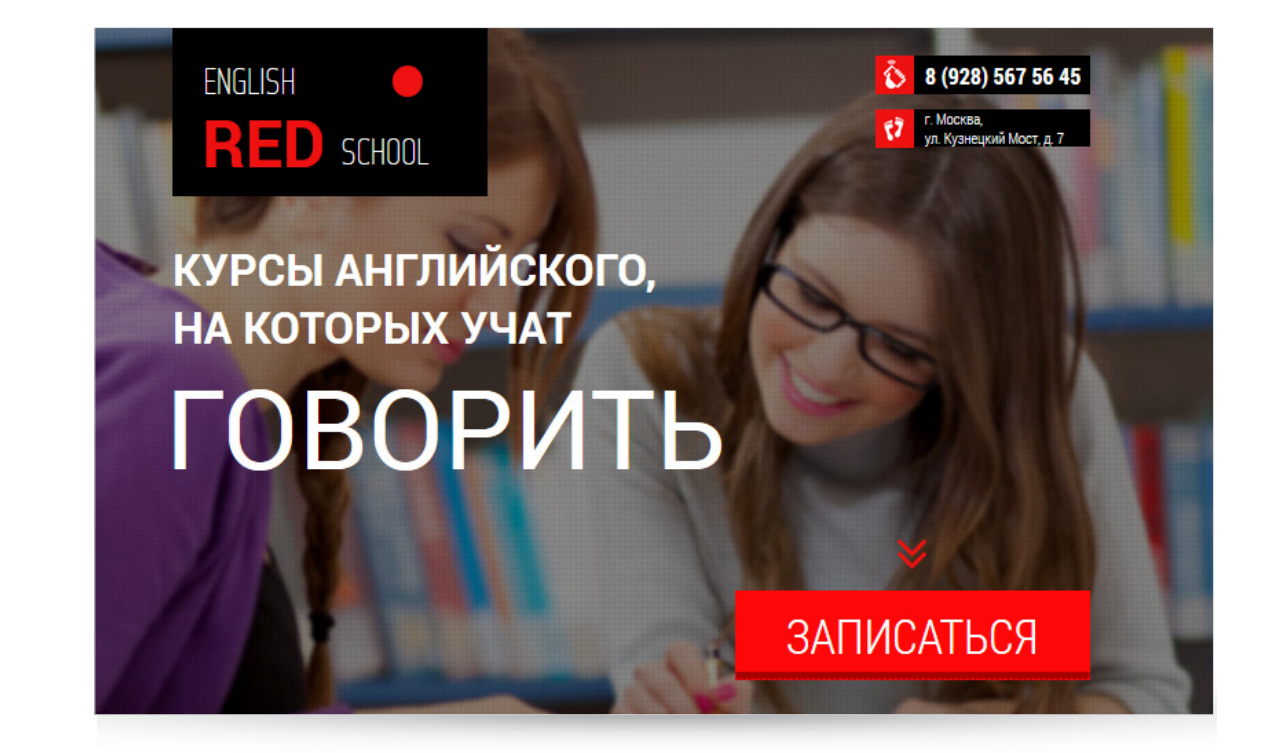

Если вы используете автономную посадочную страницу, учитывайте следующее: на коротких страницах (short list) располагайте призыв к действию только в начале и в конце. На длинных (long list) добавляйте еще один или два в середине. Это необходимо, чтобы конверсионная кнопка и текст призыва всегда были в поле зрения посетителя и напоминали ему о том, что нужно сделать на странице.

Кнопка (или ссылка) с призывом к действию тесно связана с формой заказа, которую должен заполнить пользователь для завершения покупки. Она может располагаться как на странице вместе с кнопкой, так и появляться при нажатии на нее. Как правило, форма заказа содержит следующие элементы:

- имя;
- телефон и/или email.

Помните, что большое количество лишних пунктов в форме заказа чаще всего вызывает негатив со стороны пользователей. В итоге они могут передумать и покинуть страницу, так и не совершив целевого действия.

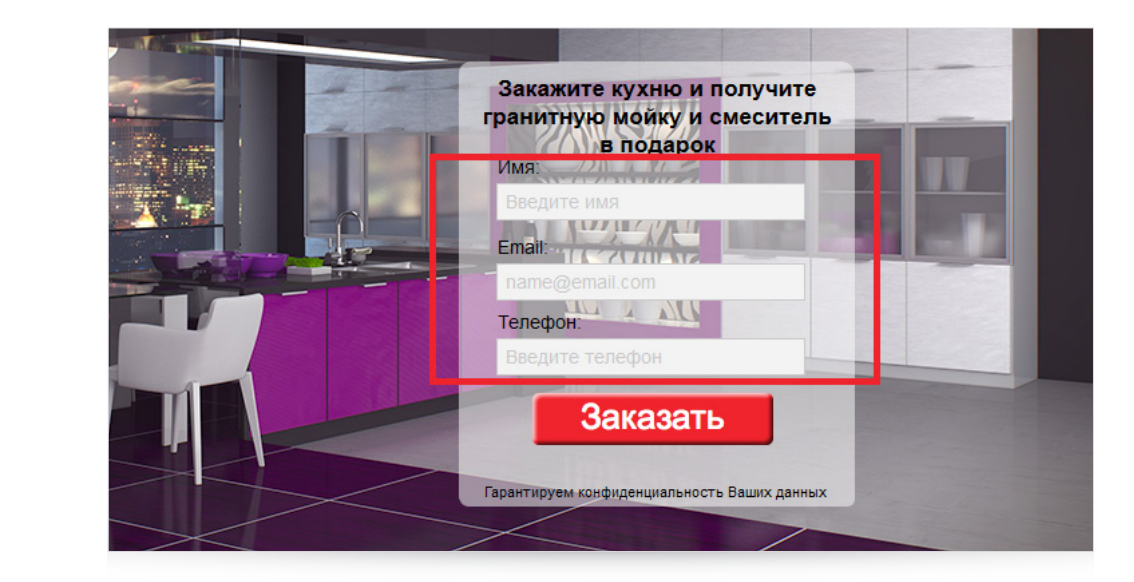

В дальнейшем эта информация будет использоваться для обсуждения деталей заказа с клиентом.

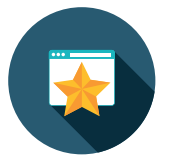

#### **6. Релевантность источнику трафика**

Как мы уже упоминали <u>[ранее](#page-3-1)</u>, источником трафика для продающих посадочных могут быть ссылки в результатах выдачи ПС, баннеры, группы и таргетированная реклама в социальных сетях и др. Важно, чтобы их текст соответствовал вашему [уникальному торговому](#page-14-0) [предложению.](#page-14-0) Лучше всего, если он будет полностью совпадать с основным заголовком на целевой странице. Так вы сможете сразу вовлечь пользователя в процесс продажи товара или услуги. Если же посетитель увидит значительные отличия заголовка от текста объявления или ссылки, он может покинуть страницу, решив, что это спамная реклама, к которой у него уже сформировано отрицательное отношение.

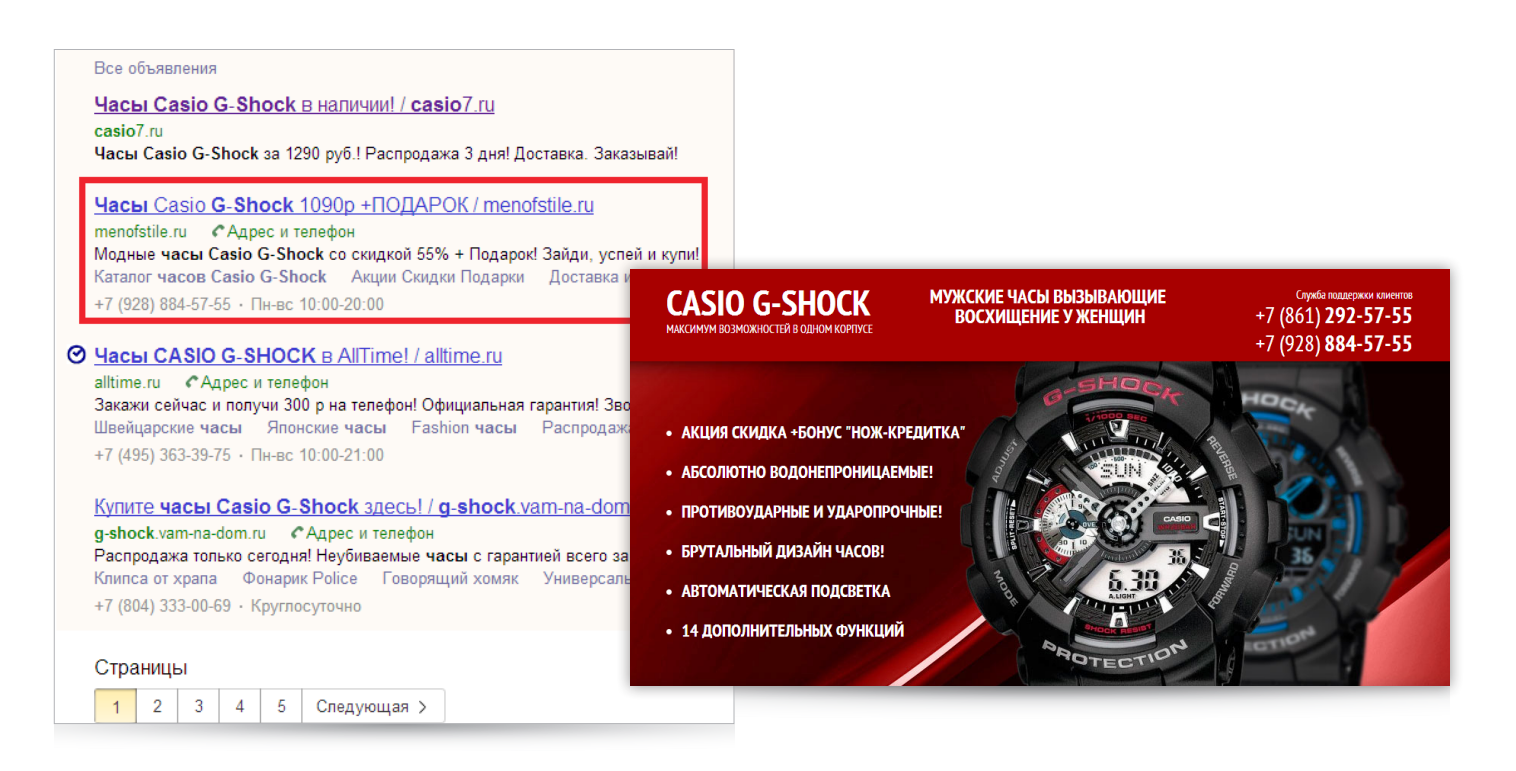

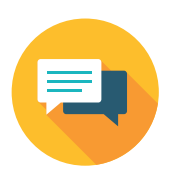

#### **7. Социальные доказательства**

Многие пользователи интернета при выборе определенного товара или услуги ориентируются на мнение других людей, их оценку. Чем авторитетнее человек, подтвердивший ценность, тем уровень доверия выше. Чтобы сформировать у потенциального клиента лояльное отношение к информации, представленной на странице, и увеличить вероятность совершения конверсии, вы можете разместить на ней следующие элементы:

**• Блок с отзывами клиентов.** Достаточно добавить мнение 2–4 людей. Разумеется, отзывы должны быть настоящими и положительными. Они должны объяснять, почему тот или иной клиент доволен покупкой. Чтобы убедить пользователей в подлинности представленных отзывов, помимо имени и фамилии их авторов вы можете указать их контакты (электронную почту, страницу в социальных сетях, телефон и т. д.). Вряд ли посетители вашей страницы будут связываться с этими людьми, но наличие такой информации повысит уровень их доверия.

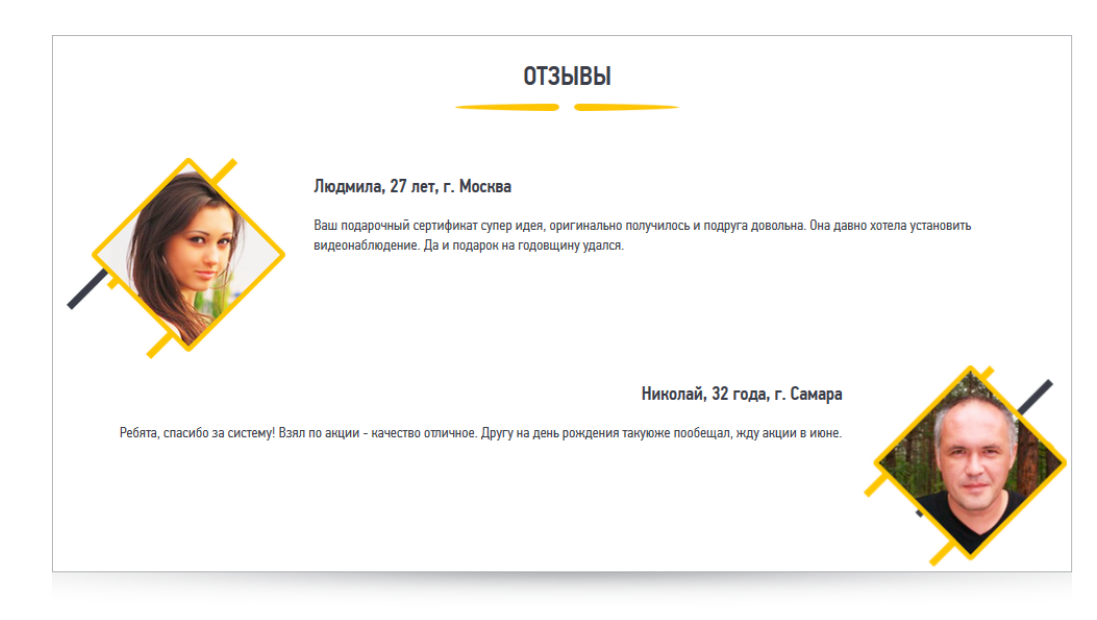

**• Блок с сертификатами качества,** дипломами, наградами, гарантиями и прочими документами, подтверждающими надежность и профессионализм вашей компании.

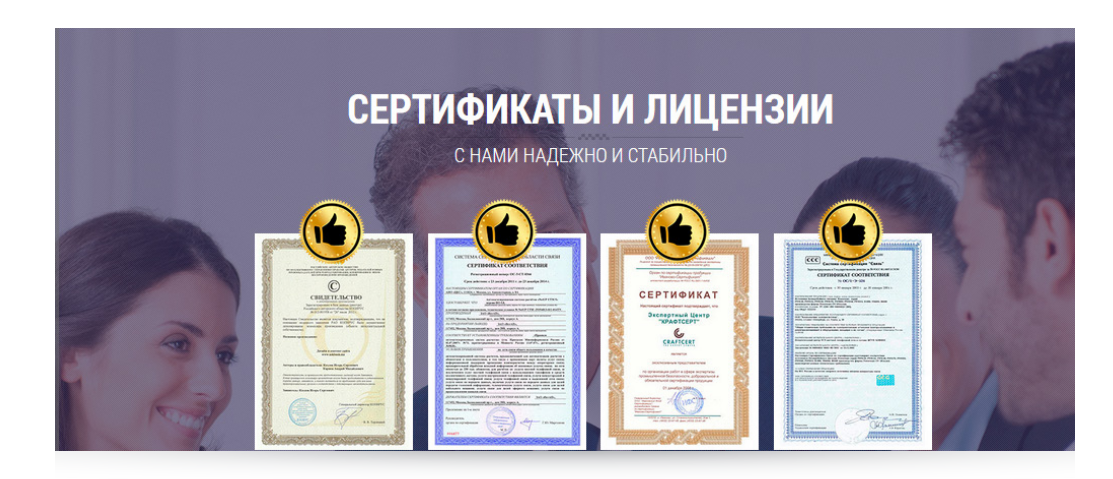

**• Портфолио.** На этот пункт следует обращать внимание в основном тем компаниям, которые оказывают различные услуги. В данном блоке вам следует перечислить ваших известных клиентов. Их значимость и авторитет смогут убедить пользователей в высоком качестве сервиса. Если таковых нет, размещайте информацию о других компаниях, которые сотрудничают с вами. Так вы сможете показать вашу востребованность, что тоже является важным фактором.

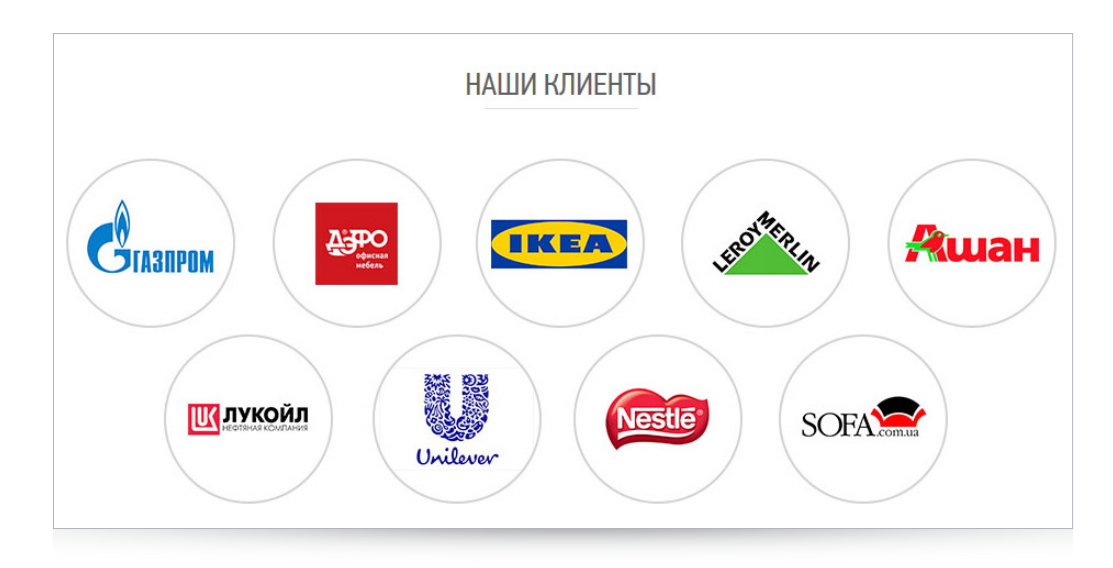

**• Блок социальных сервисов.** Вы можете добавить на посадочную страницу ленту твитов, возможность лайкнуть или поделиться информацией и т. д. C помощью лайков пользователи будут самостоятельно повышать уровень доверия к вашей компании. А элементы расшаривания позволят получить дополнительный целевой трафик на сайт.

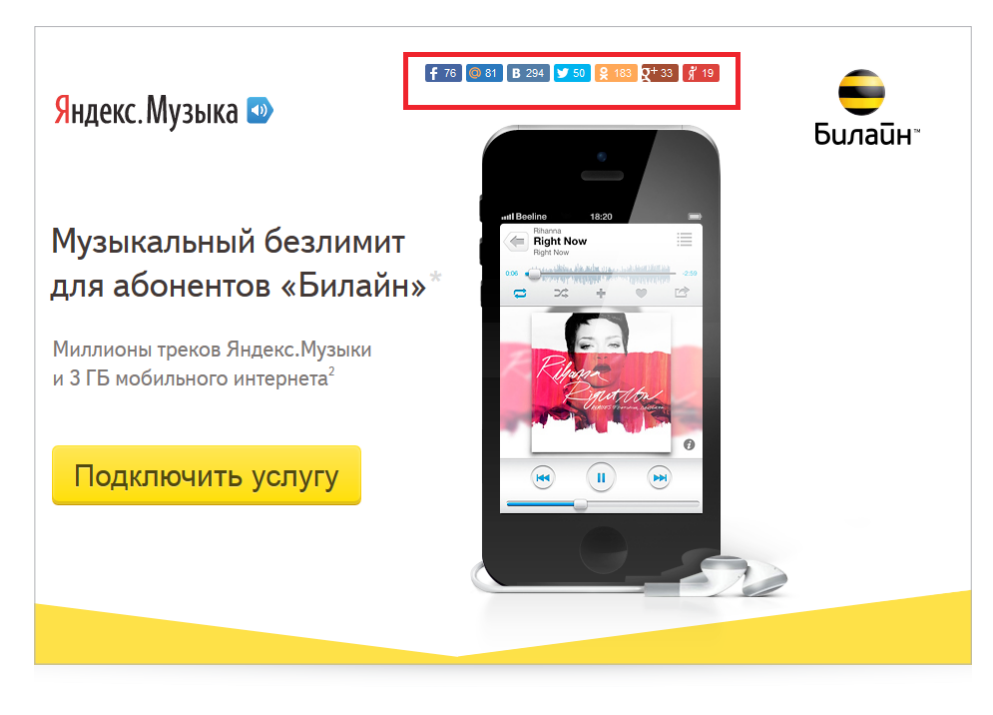

#### **8. Контекст применения**

Чтобы наглядно продемонстрировать посетителям ценность и функциональность вашего продукта, покажите его в действии. Сделать это можно несколькими способами:

**• Фотография.** Например, на посадочной странице вы рекламируете овощерезку. Вы можете выбрать ее изображение в качестве основного, а также показать на нескольких фотографиях, как использовать этот прибор и какие блюда с его помощью можно приготовить.

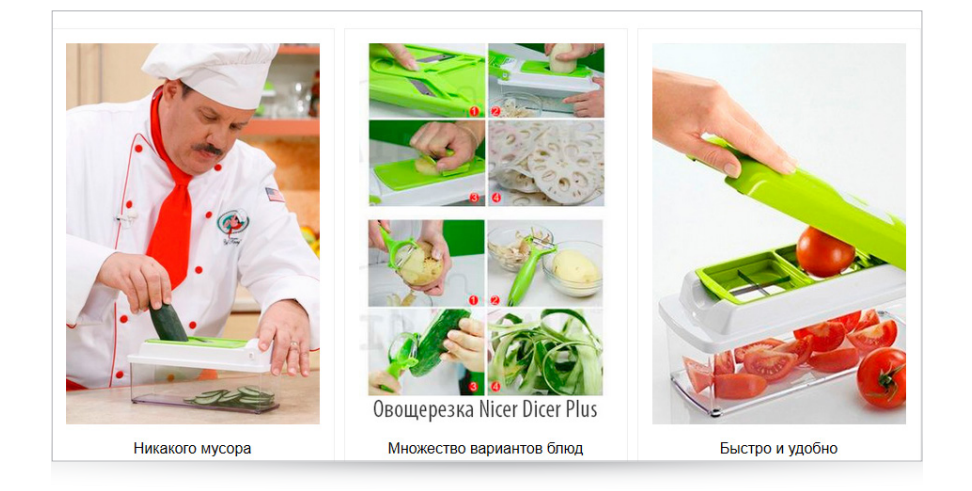

**• Видео.** Как вы уже могли заметить, в рекламных роликах на телевидении и в интернете довольно часто демонстрируется товар в контексте применения. Например, автомобиль, который может без труда проехать по бездорожью, или щипцы, с помощью которых можно создать красивую прическу. Вы можете использовать данный способ для того, чтобы показать возможности вашего товара и убедить посетителей выбрать именно его.

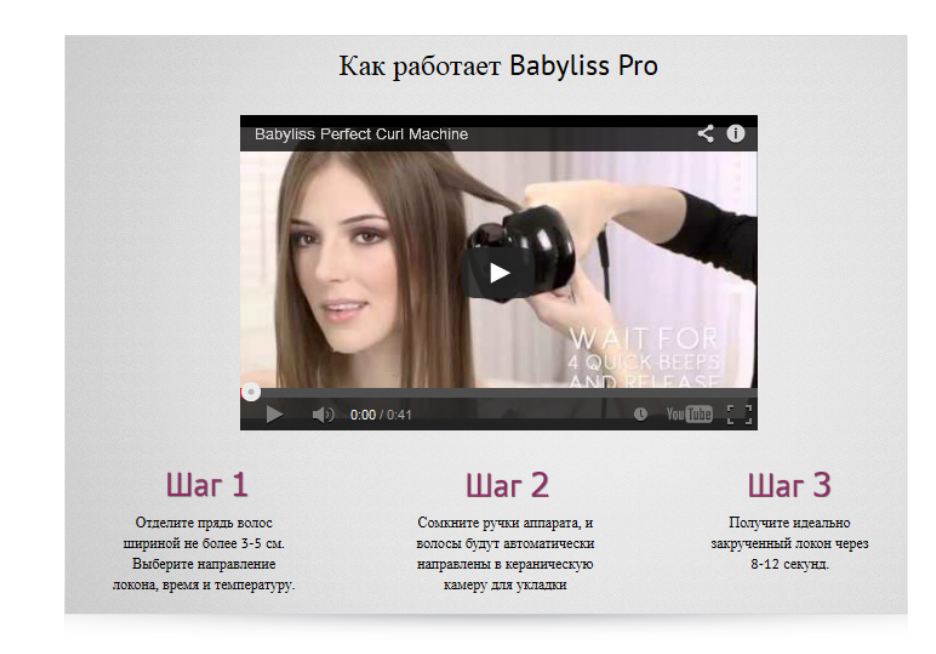

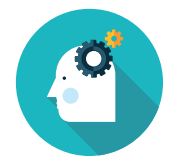

#### **9. Ясность и доступность**

Внимание пользователя стоит очень дорого, поэтому из содержания вашей посадочной должно быть сразу понятно, какой товар вы предлагаете и почему его нужно купить именно у вас. Поэтому при оптимизации целевой страницы рекомендуется провести небольшой тест. Попросите человека, не посещавшего ранее вашу целевую страницу, ознакомиться с ней. Если он сможет сразу же определить, что вы ему предлагаете, с вашей страницей все в порядке, если нет, следует ее скорректировать. В первую очередь нужно обратить внимание на заголовок и доработать его в соответствии с теми [требованиями](#page-14-0), которым он должен отвеча<mark>ть.</mark> ПРИЗЫВ К ДЕЙСТВИЮ

Данная характеристика распространяется на все вышеперечисленные элементы. Поэтому помните, какой бы тип посадочной страницы вы ни выбрали, вся информация на ней должна быть ясной и простой для понимания.

Следите за тем, чтобы ваша landing page соответствовала вышеуказанным требованиям, и тогда вы сможете значительно увеличить шансы на повышение конверсии и получение прибыли от вашего бизнеса.

<span id="page-24-0"></span>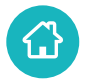

## **IV. Способы создания продающей страницы**

После того как вы определили, какой тип целевых страниц больше всего подходит под специфику и цели вашей компании, и узнали о том, какой должна быть качественная landing page, вы можете переходить непосредственно к ее созданию. Рассмотрим популярные способы подготовки продающих посадочных страниц.

**1. Создание целевой страницы на аутсорсинге.** Сегодня на рынке существует множество компаний, предлагающих услуги по подготовке всех типов landing page. Найти подходящего вам подрядчика, который сделает всю работу за вас, не составит труда. Обратите внимание, что данный способ является самым дорогостоящим, поэтому, выбирая его, вы всегда должны учитывать возможности вашего бюджета.

> Помните, что какой бы профессиональной ни была компания, с которой вы сотрудничаете, вам следует контролировать ее действия и следить за тем, чтобы целевая страница была выполнена в соответствии с требованиями, описанными [выше](#page-10-1).

- **2. Самостоятельное создание продающей посадочной страницы.** Данный способ подготовки целевых страниц позволит значительно сэкономить ваш бюджет, но при этом потребует профессиональных навыков в сфере дизайна, веб-разработки и аналитики. Если вы не обладаете такими знаниями, выбирать этот вариант вам не рекомендуется.
- **3. Использование специализированных онлайн-сервисов.** На просторах интернета представлен широкий спектр инструментов для создания целевых страниц и сайтов на основе шаблонов, число которых ограничено. Большинство сервисов по подготовке целевых страниц являются платными, при этом почти все они имеют бесплатные пробные версии (в основном от 14 до 30 дней).

Этого времени вполне достаточно, чтобы не только создать качественную продающую страницу, но и оценить ее эффективность.

Рассмотрим некоторые из этих инструментов.

- **• [LPgenerator](http://lpgenerator.ru)** платформа для подготовки автономных целевых страниц. Данный сервис позволяет создавать и настраивать уникальные посадочные или использовать уже готовые решения (200 шаблонов страниц). При этом вы сможете обойтись без знаний в области вебдизайна и HTML. В системе представлено [4 тарифа](http://lpgenerator.ru/pricing/st/?utm_expid=45300214-18.w-LJerGxSVKCgg185WkuTw.1&utm_referrer=http%3A%2F%2Flpgenerator.ru%2Ffeatures%2F) на использование услуг. В каждом из них есть возможность бесплатного тестирования сервиса в течение 14 дней.
- **• [wPPage](http://wppage.ru/)** система для создания целевых страниц, адаптированнная под [WordPress](http://ru.wikipedia.org/wiki/WordPress). Среди ее функций – создание автономных посадочных страниц с помощью готовых шаблонов и их редактирование в соответствии с целями вашей компании. Вы можете работать в сервисе онлайн или скачать плагин на компьютер (последний вариант подходит для тех, у кого уже есть сайт на WordPress). При необходимости вы можете воспользоваться бесплатной 7-дневной тестовой версией системы.
- **• [Wix](http://ru.wix.com/)** это онлайн-конструктор сайтов. Вы можете выбрать интересующие вас шаблоны более чем в 10 различных категориях («Бизнес и услуги», «Рестораны и отели», «Дизайн», «Фото» и т. д.) и бесплатно редактировать каждый из них в соответствии с вашими потребностями или создавать собственные. Если ни один из предложенных макетов вам не подходит, вы можете воспользоваться [платной](http://ru.wix.com/upgrade/website) бизнес-версией конструктора и получить еще больше вариантов для создания сайта.

Выберите среди указанных способов создания продающих посадочных страниц тот, который больше всего соответствует целям вашей компании и ее ресурсам.

<span id="page-26-0"></span>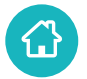

## **V. Как проверить эффективность продающей страницы**

Нужная вам целевая страница создана, и пользователи покупают на ней товары и заказывают услуги. Казалось бы, больше не о чем беспокоиться. Но это не совсем так. Возможно, процент конверсии посетителей в клиентов меньше, чем вы ожидали. В этом случае ваша страница недостаточно эффективна и ее необходимо скорректировать.

Чтобы определить, приносит ли ваша посадочная желаемый результат, вам нужно воспользоваться системой статистики, например, [Google Analytics](http://www.google.ru/analytics/), и произвести в ней необходимые настройки.

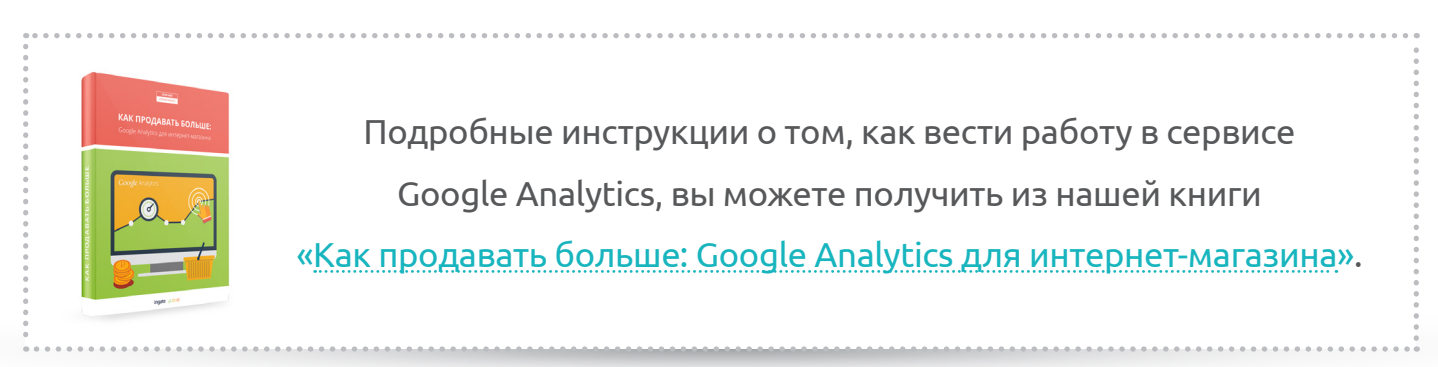

Кратко рассмотрим этот процесс:

**1. Установите код счетчика** Google Analytics на всех страницах вашего ресурса.

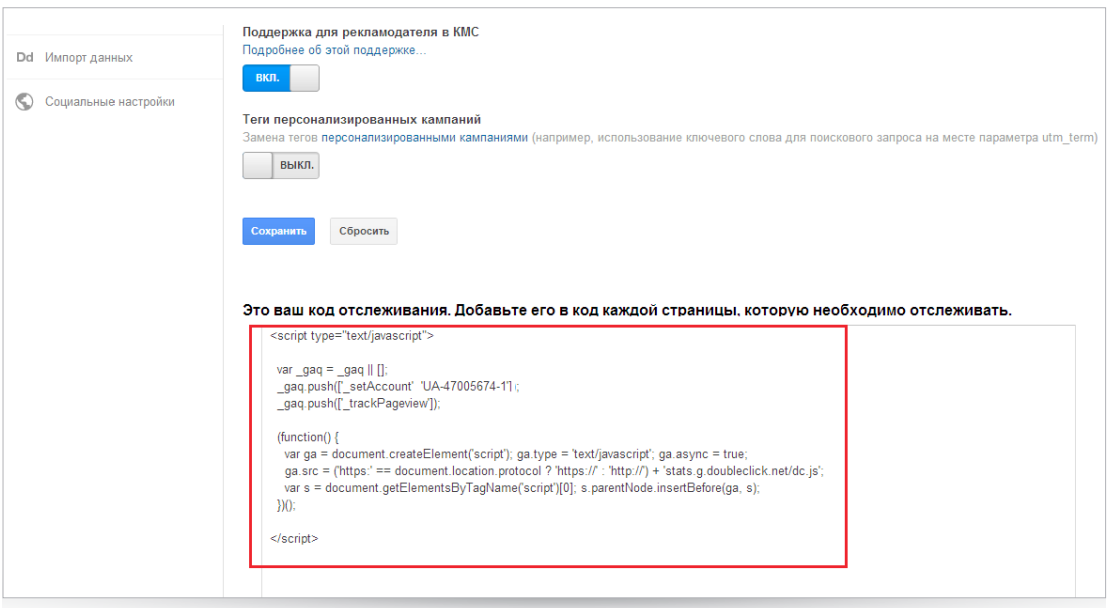

**2. Настройте цели.** Для этого в панели «Администратор» в меню системы выберите соответствующий раздел и нажмите кнопку «+ ЦЕЛЬ»:

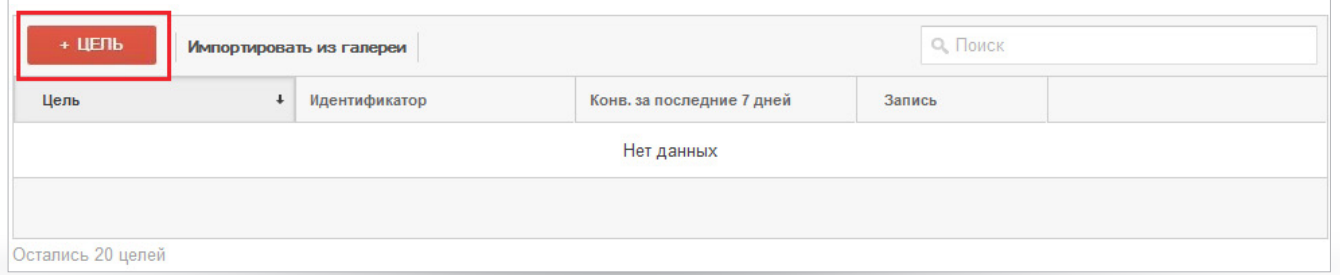

Затем введите ее название, укажите тип и нажмите «Далее». Для коммерческого ресурса в качестве названия, как правило, указывается конверсия – нажатие на кнопку или переход по ссылке с призывом к действию.

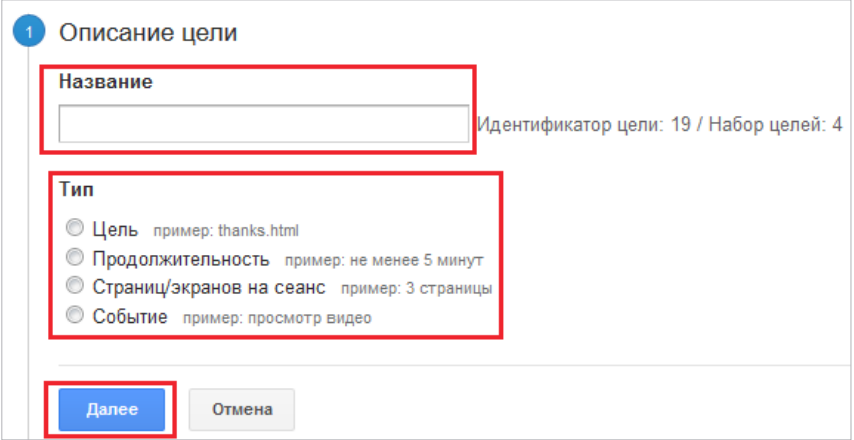

Далее в поле «Цель» укажите значение «Равно» и введите URL страницы, эффективность которой вы хотите отслеживать, – той, на которую пользователь перейдет после совершения целевого действия на посадочной.

> URL этой страницы должен отличаться от URL стандартной для сайта страницы подтверждения заказа. Если это невозможно, необходимо воспользоваться настройкой многоканальных последовательностей и указать в качестве стартовой посадочную страницу. Подробнее о работе с ними вы можете прочитать в нашей [книге.](http://digital.ingate.ru/?utm_source=PosadochnayaStranica&utm_medium=ebook&utm_campaign=PosadochnayaStranica#books-show-484)

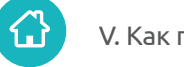

При необходимости присвойте цели денежную ценность. Затем завершите настройку, нажав кнопку «Создать цель».

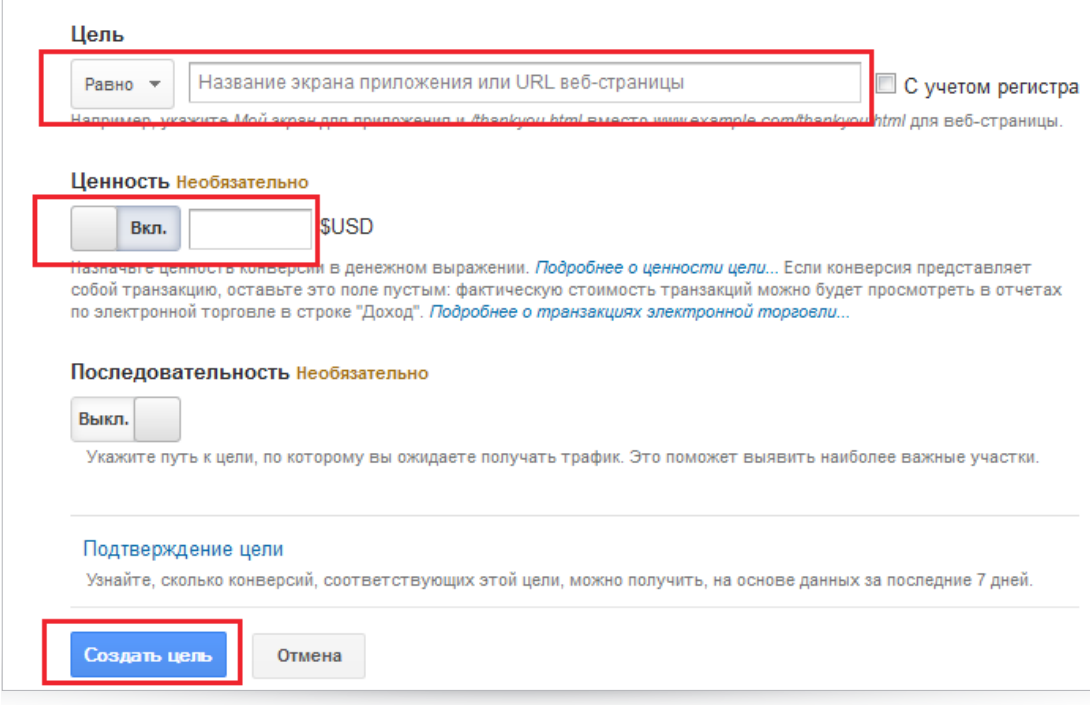

После того как вы закончите установку целей, система начнет отслеживать статистику вашей страницы и вы сможете получить все необходимые данные по ним в течение определенного периода времени (неделя, месяц, квартал).

**3. Определите количество конверсий,** которые совершают пользователи на вашей посадочной странице. Для этого перейдите в панель «Отчеты», выберите «Конверсии», раздел «Цели» «Обзор» и проанализируйте полученную статистику.

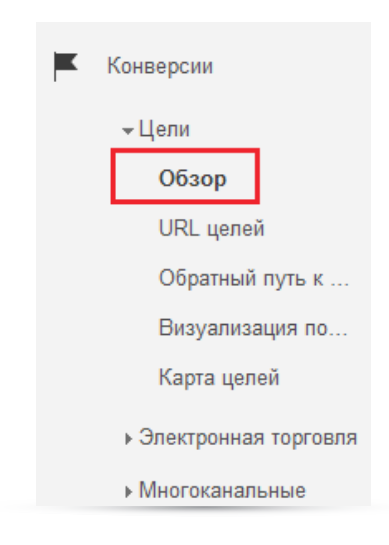

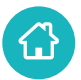

Если процент совершенных конверсий вас не удовлетворит, вам рекомендуется заняться совершенствованием посадочной страницы.

Для этого необходимо определить, соответствует ли ваша страница требованиям, предъявляемым к продающим посадочным: внимательно изучите ее на предмет присутствия конверсионных элементов и характеристик, поставьте себя на место посетителя и подумайте, что бы вам хотелось в ней изменить и улучшить. Например, использовать другой цвет кнопки призыва к действию, изменить изображение или его размер, положение на странице, скорректировать текст и т. д. Каждый такой вариант будет представлять собой следующую гипотезу: если реализовать данное изменение, количество пользователей, совершивших целевое действие, увеличится.

Cуществует несколько способов проверки таких предположений. Cамым доступным является **[A/B тестирование](http://ru.wikipedia.org/wiki/A/B-%F2%E5%F1%F2%E8%F0%EE%E2%E0%ED%E8%E5)** – сравнение нескольких вариантов отображения элементов ресурса (страницы) с целью определить, при использовании какого из них страница наиболее эффективна.

> Получить подробную информацию о том, как провести такое тестирование и какие инструменты для этого использовать, вы можете из мастер-классов Ingate «[Как](http://prozhector.ru/publications/vypusk-26/kak-povysit-konversiyu-sayta-s-pomoshchyu-a-v-testirovaniya/?utm_source=PosadochnayaStranica&utm_medium=ebook&utm_campaign=PosadochnayaStranica) [повысить конверсию сайта с помощью A/B тестирования](http://prozhector.ru/publications/vypusk-26/kak-povysit-konversiyu-sayta-s-pomoshchyu-a-v-testirovaniya/?utm_source=PosadochnayaStranica&utm_medium=ebook&utm_campaign=PosadochnayaStranica)» и «[Optimizely – удобный инструмент A/B тестирования сайта](http://prozhector.ru/publications/vypusk-46/optimizely-udobnyy-instrument-a-b-testirovaniya-sayta/?utm_source=PosadochnayaStranica&utm_medium=ebook&utm_campaign=PosadochnayaStranica)».

После того как эксперимент завершится, вам снова необходимо проанализировать статистику по конверсиям и выбрать тот вариант, который показал лучший результат. Помните, что чем больше пользователей посетило вашу посадочную во время тестового периода, тем точнее будут результаты.

Несмотря на то, что данный способ может показаться довольно трудозатратным, результат оправдает все ваши ожидания и в итоге вы получите идеальную продающую посадочную страницу.

## <span id="page-30-0"></span>**VI. Заключение**

Мы рассказали вам о том, как увеличить число продаж и заказов с сайта с помощью эффективной целевой страницы. Надеемся, что знания, полученные при прочтении книги, будут вам полезны и вы сможете без труда применить их на практике.

Соблюдайте требования к созданию продающей посадочной, не перегружайте ее лишней информацией – дайте пользователю только то, что действительно поможет ему убедиться в правильности его выбора. Также не забывайте систематически следить за тем, приносит ли эта страница желаемый результат, и корректировать ее по необходимости.

Если ваш ресурс предлагает большое количество товаров и услуг, а значит, имеет множество посадочных страниц, вам необходимо подбирать для каждой из них релевантные запросы, следить за уровнем трафика и наблюдать за тем, сколько пользователей совершило конверсионное действие на определенной странице. Этот процесс является довольно трудозатратным и потребует много времени. Чтобы сэкономить его, вы можете обратиться к [профессионалам](http://digital.ingate.ru/?utm_source=PosadochnayaStranica&utm_medium=ebook&utm_campaign=PosadochnayaStranica). Эксперты [Ingate Digital](http://digital.ingate.ru/?utm_source=PosadochnayaStranica&utm_medium=ebook&utm_campaign=PosadochnayaStranica) [Agency,](http://digital.ingate.ru/?utm_source=PosadochnayaStranica&utm_medium=ebook&utm_campaign=PosadochnayaStranica) одного из крупнейших цифровых агентств в Восточной Европе, знают, как сделать максимальное число посетителей сайта его клиентами, и всегда готовы помочь вам в этом.

## **Хотите больше узнать об интернет-маркетинге?**

### **Обучайтесь**

Читайте портал [SEOnews](http://new.seonews.ru/?utm_source=PosadochnayaStranica&utm_medium=ebook&utm_campaign=PosadochnayaStranica), присоединяйтесь к проекту «[Лайкни](http://www.likeni.ru/?utm_source=PosadochnayaStranica&utm_medium=ebook&utm_campaign=PosadochnayaStranica)», вступайте в дискуссионный клуб «[Собачье мнение Ingate](https://www.facebook.com/mneniye)», участвуйте в наших [вебинарах.](http://digital.ingate.ru/?utm_source=PosadochnayaStranica&utm_medium=ebook&utm_campaign=PosadochnayaStranica#events) Там вы найдете максимум полезной информации по вопросам интернет-маркетинга.

#### **Следите за нашими публикациями**

Мы постоянно обновляем наши учебные материалы по интернет-маркетингу на сайте [digital.ingate.ru.](http://digital.ingate.ru/?utm_source=PosadochnayaStranica&utm_medium=ebook&utm_campaign=PosadochnayaStranica) Книги из серии «[Спроси Ingate](http://digital.ingate.ru/?book=show&utm_source=PosadochnayaStranica&utm_medium=ebook&utm_campaign=PosadochnayaStranica#bookend)» помогут вам разобраться в специфике интернет-рынка.

В серии [«Спроси Ingate»](http://smm.ingate.ru/smm-issledovaniya/?utm_source=Trafiknasite&utm_medium=ebook&utm_campaign=Trafiknasite) уже вышли книги:

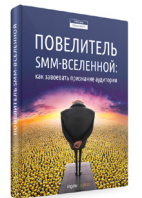

[Повелитель SMM-](http://digital.ingate.ru/?utm_source=PosadochnayaStranica&utm_medium=ebook&utm_campaign=PosadochnayaStranica#books-show-557)[Вселенной: как завоевать](http://digital.ingate.ru/?utm_source=PosadochnayaStranica&utm_medium=ebook&utm_campaign=PosadochnayaStranica#books-show-557)  [признание аудитории](http://digital.ingate.ru/?utm_source=PosadochnayaStranica&utm_medium=ebook&utm_campaign=PosadochnayaStranica#books-show-557)

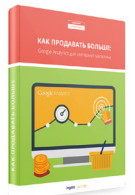

[Как продавать больше:](http://digital.ingate.ru/?utm_source=PosadochnayaStranica&utm_medium=ebook&utm_campaign=PosadochnayaStranica#books-show-484)  [Google Analytics для](http://digital.ingate.ru/?utm_source=PosadochnayaStranica&utm_medium=ebook&utm_campaign=PosadochnayaStranica#books-show-484)  [интернет-магазина](http://digital.ingate.ru/?utm_source=PosadochnayaStranica&utm_medium=ebook&utm_campaign=PosadochnayaStranica#books-show-484)

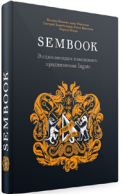

[Энциклопедия](http://www.sembook.ru/buy/?utm_source=PosadochnayaStranica&utm_medium=ebook&utm_campaign=PosadochnayaStranica)  [поискового](http://www.sembook.ru/buy/?utm_source=PosadochnayaStranica&utm_medium=ebook&utm_campaign=PosadochnayaStranica)  [продвижения](http://www.sembook.ru/buy/?utm_source=PosadochnayaStranica&utm_medium=ebook&utm_campaign=PosadochnayaStranica)

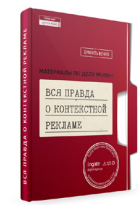

[Вся правда](http://digital.ingate.ru/?utm_source=PosadochnayaStranica&utm_medium=ebook&utm_campaign=PosadochnayaStranica#books-show-472)  [о контекстной рекламе](http://digital.ingate.ru/?utm_source=PosadochnayaStranica&utm_medium=ebook&utm_campaign=PosadochnayaStranica#books-show-472)

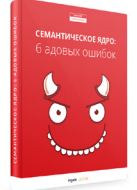

[Семантическое ядро:](http://digital.ingate.ru/?utm_source=PosadochnayaStranica&utm_medium=ebook&utm_campaign=PosadochnayaStranica#books-show-494)  [6 адовых ошибок](http://digital.ingate.ru/?utm_source=PosadochnayaStranica&utm_medium=ebook&utm_campaign=PosadochnayaStranica#books-show-494)

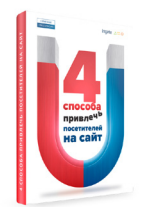

[4 способа привлечь](http://digital.ingate.ru/?utm_source=PosadochnayaStranica&utm_medium=ebook&utm_campaign=PosadochnayaStranica#books-show-465)  [посетителей на сайт](http://digital.ingate.ru/?utm_source=PosadochnayaStranica&utm_medium=ebook&utm_campaign=PosadochnayaStranica#books-show-465)

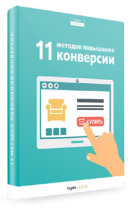

[11 методов](http://digital.ingate.ru/?utm_source=PosadochnayaStranica&utm_medium=ebook&utm_campaign=PosadochnayaStranica#books-show-488)  [повышения конверсии](http://digital.ingate.ru/?utm_source=PosadochnayaStranica&utm_medium=ebook&utm_campaign=PosadochnayaStranica#books-show-488)

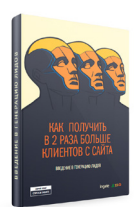

[Как получить в 2 раза](http://digital.ingate.ru/?utm_source=PosadochnayaStranica&utm_medium=ebook&utm_campaign=PosadochnayaStranica#books-show-101)  [больше клиентов](http://digital.ingate.ru/?utm_source=PosadochnayaStranica&utm_medium=ebook&utm_campaign=PosadochnayaStranica#books-show-101)

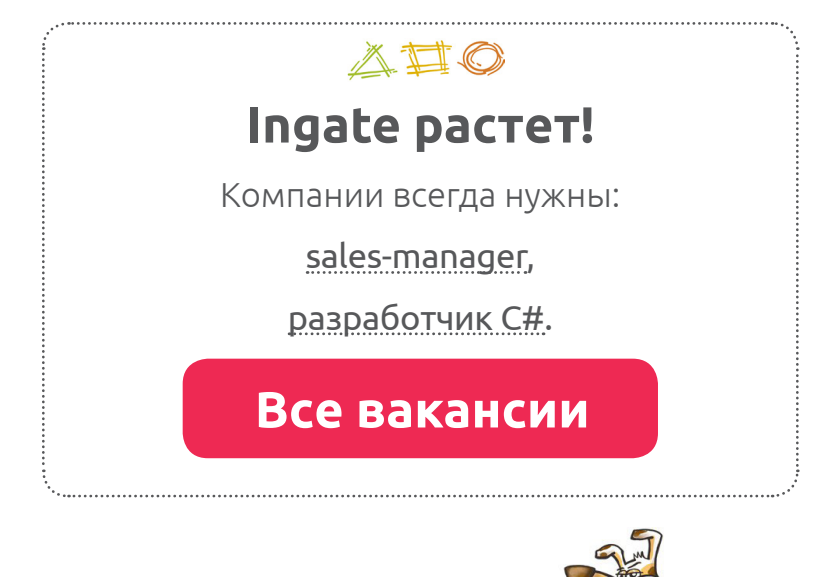

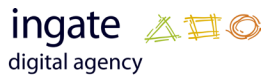

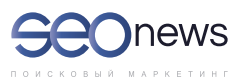

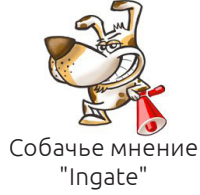

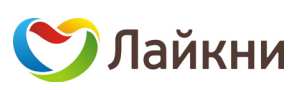